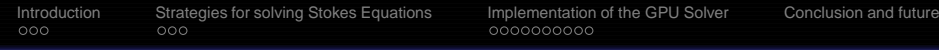

#### **GPU implementation of multigrid solver of Stokes equation with strongly variable viscosity**

Liang ZHENG<sup>1,4</sup> Taras Gerya<sup>2</sup> Matthew Knepley<sup>3</sup> David A. Yuen<sup>4</sup> Huai ZHANG<sup>1</sup> Yaolin SHI<sup>1</sup>

1Key laboratory of Computational Geodynamics, Chinese Academy of Sciences, China 2Institute of Geophysics, ETH-Zurich , Switzerland 3Computational Institute, University of Chicago, Chicago, Illinois, U.S. 4Minnesota Supercomputing Institute, University of Minnesota. Minnesota, U.S.

#### Berkeley, Jan 2011

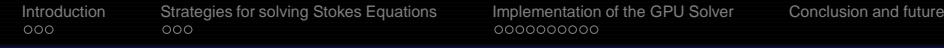

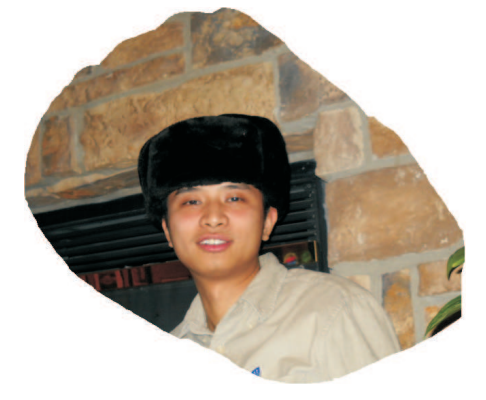

## **Figure:** I am Liang (Larry) ZHENG!

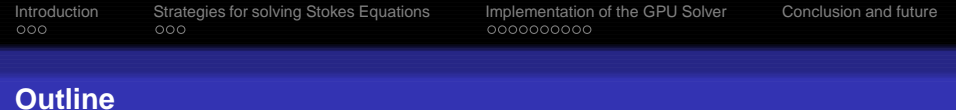

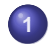

## **1 [Introduction](#page-3-0)**

- [Stokes flow in Geodynamics](#page-3-0)
- [Stokes equations with strongly variable-viscosity](#page-13-0)
- **2 [Strategies for solving Stokes Equations](#page-17-0)**
	- [Methods used on CPU](#page-17-0)
	- **•** [Strategies on GPU](#page-21-0)
- **3 [Implementation of the GPU Solver](#page-25-0)**
	- [2D version](#page-26-0)
	- [3D version](#page-28-0)

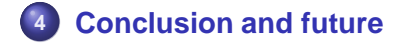

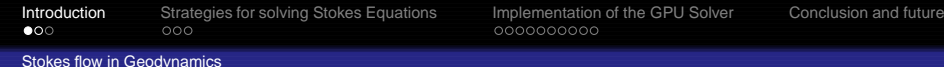

#### **Why do geoscientists study the Stokes flow problem?**

<span id="page-3-0"></span>**1** The solid earth deforms slowly and behaves as viscous fluid over geological time so geoscientists can study the earth using fluid dynamic methods with the basic principles of conservation.

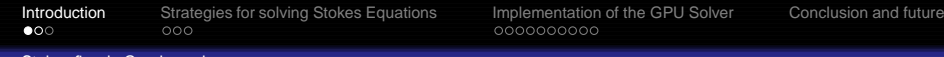

Stokes flow in Geodynamics

- **1** The solid earth deforms slowly and behaves as viscous fluid over geological time so geoscientists can study the earth using fluid dynamic methods with the basic principles of conservation.
- **<sup>2</sup>** Stokes flow

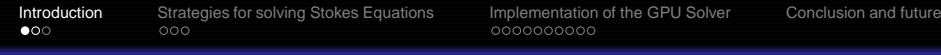

Stokes flow in Geodynamics

- **<sup>1</sup>** The solid earth deforms slowly and behaves as viscous fluid over geological time so geoscientists can study the earth using fluid dynamic methods with the basic principles of conservation.
- **<sup>2</sup>** Stokes flow
	- Stokes flow is also named creeping flow which Reynolds number is close to Zero . . .

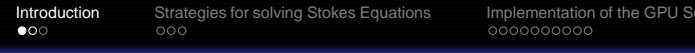

Iver [Conclusion and future](#page-36-0)

Stokes flow in Geodynamics

- **1** The solid earth deforms slowly and behaves as viscous fluid over geological time so geoscientists can study the earth using fluid dynamic methods with the basic principles of conservation.
- **<sup>2</sup>** Stokes flow
	- Stokes flow is also named creeping flow which Reynolds number is close to Zero . . .
	- Advective Inertial Forces are small compared with viscous forces

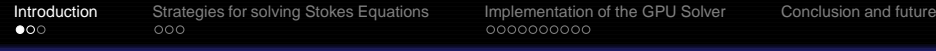

Stokes flow in Geodynamics

- **1** The solid earth deforms slowly and behaves as viscous fluid over geological time so geoscientists can study the earth using fluid dynamic methods with the basic principles of conservation.
- **<sup>2</sup>** Stokes flow
	- Stokes flow is also named creeping flow which Reynolds number is close to Zero . . .
	- Advective Inertial Forces are small compared with viscous forces
	- Geodynamic Processes: Mantle Convection , Lithospheric Deformation, Lava Flow . . .

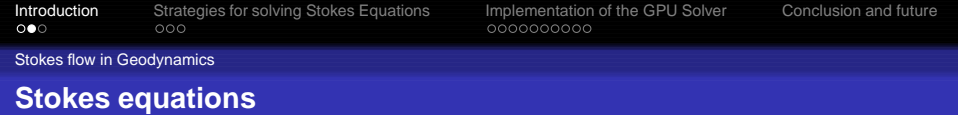

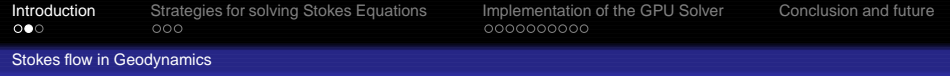

## **Mass Conservation**

$$
\frac{\partial u_i}{\partial x_i} = 0 \tag{1}
$$

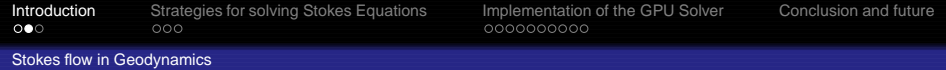

## **Mass Conservation**

$$
\frac{\partial u_i}{\partial x_i} = 0 \tag{1}
$$

## **Momentum Conservation**

$$
\frac{\partial \sigma'_{ij}}{\partial x_j} - \frac{\partial P}{\partial x_i} + \rho g_i = 0 \tag{2}
$$

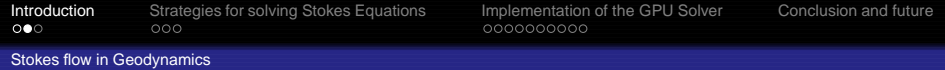

#### **Mass Conservation**

$$
\frac{\partial u_i}{\partial x_i} = 0 \tag{1}
$$

**Momentum Conservation**

$$
\frac{\partial \sigma'_{ij}}{\partial x_j} - \frac{\partial P}{\partial x_i} + \rho g_i = 0
$$
 (2)

this makes it a saddle point system , which is difficult to solve.

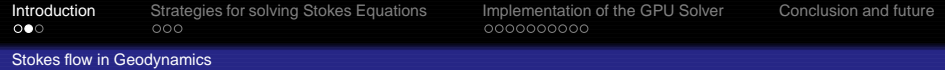

### **Mass Conservation**

$$
\frac{\partial u_i}{\partial x_i} = 0 \tag{1}
$$

**Momentum Conservation**

$$
\frac{\partial \sigma'_{ij}}{\partial x_j} - \frac{\partial P}{\partial x_i} + \rho g_i = 0
$$
 (2)

## this makes it a saddle point system , which is difficult to solve.

## **Viscous Constitutive Relationship**

$$
\sigma_{ij}^{'} = 2\mu \varepsilon_{ij} = \mu \left( \frac{\partial u_i}{\partial x_j} + \frac{\partial u_j}{\partial x_i} \right)
$$
 (3)

<span id="page-13-0"></span>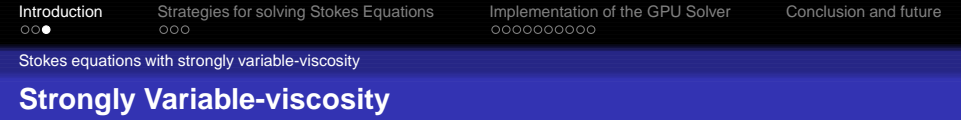

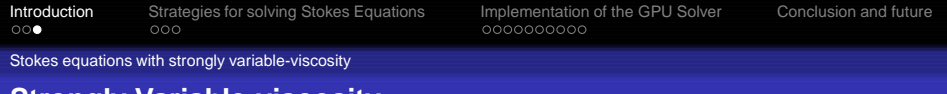

#### **Strongly Variable-viscosity**

## **Effective viscosity depends on environmental parameters**

$$
\mu_{\text{eff}} \propto \text{exp}\left(\frac{E_a + V_a P}{nRT}\right)
$$

(4)

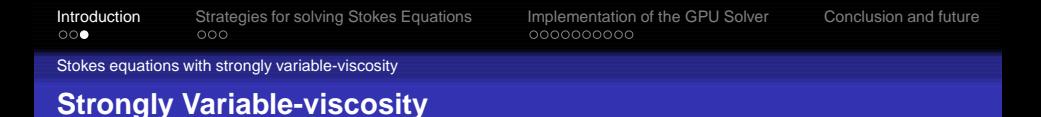

# **Effective viscosity depends on environmental parameters**

$$
\mu_{\text{eff}} \propto \exp\left(\frac{E_a + V_a P}{nRT}\right) \tag{4}
$$

**<sup>1</sup>** These strongly variable viscosity phenomenons are commonplace in geodynamic processes. For example the contrast of viscosity of surface conditions of the earth and upper mantle reaches  $\frac{\mu_1}{\mu_0} \sim 10^{10}$  for the huge difference of temperature.

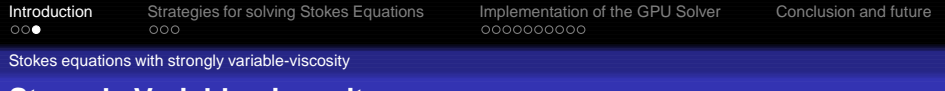

## **Strongly Variable-viscosity**

## **Effective viscosity depends on environmental parameters**

$$
\mu_{\text{eff}} \propto \exp\left(\frac{E_a + V_a P}{nRT}\right) \tag{4}
$$

- **<sup>1</sup>** These strongly variable viscosity phenomenons are commonplace in geodynamic processes. For example the contrast of viscosity of surface conditions of the earth and upper mantle reaches  $\frac{\mu_1}{\mu_0} \sim 10^{10}$  for the huge difference of temperature.
- **<sup>2</sup>** Because coupled with continuum equation Stokes flow problem is hard to solve even with constant viscosity for the saddle-point problems. What's worse is with the strongly variable coefficients the matrix becomes very ill-conditioned and there are not many proven methods for solving it.

<span id="page-17-0"></span>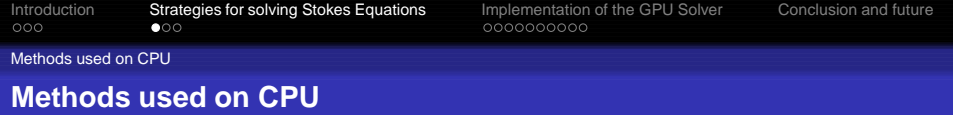

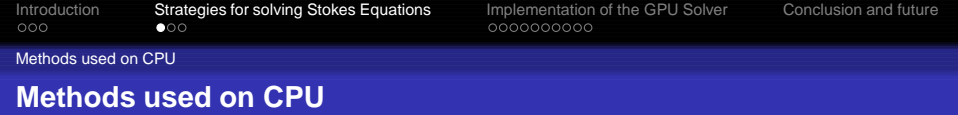

**<sup>1</sup>** A lot of numerical methods have been applied to solve Stokes equations on CPU before the birth of GPU including finite difference, finite volume and finite element method.

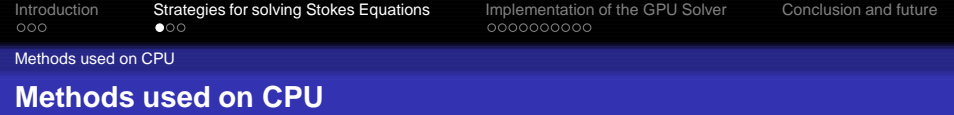

- **<sup>1</sup>** A lot of numerical methods have been applied to solve Stokes equations on CPU before the birth of GPU including finite difference, finite volume and finite element method.
- **<sup>2</sup>** Coupled with mass equation the Stokes equation becomes the saddle problem that some special iterative methods are there for solving it such as the multigrid method and preconditioned Krylov subspace methods, etc.

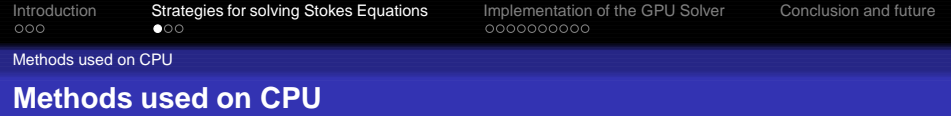

- **<sup>1</sup>** A lot of numerical methods have been applied to solve Stokes equations on CPU before the birth of GPU including finite difference, finite volume and finite element method.
- **<sup>2</sup>** Coupled with mass equation the Stokes equation becomes the saddle problem that some special iterative methods are there for solving it such as the multigrid method and preconditioned Krylov subspace methods, etc.
- **<sup>3</sup>** Multigrid method can speed up the iteration because of the fast convergence of the part of high frequency residuals. Generally multigrid method can be used as a preconditioner of Krylov subspace method which we want to implement later.

<span id="page-21-0"></span>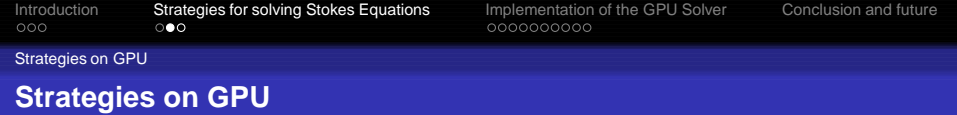

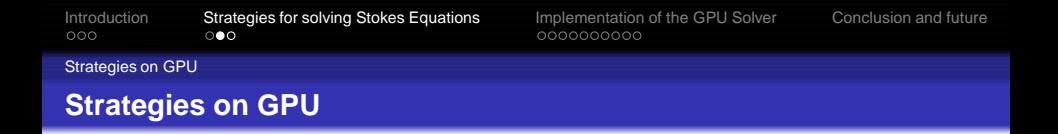

- **<sup>1</sup>** On GPU we used geometric multigrid (GMG) coupled with Red-Black updating method to solve the Stokes equations. The V-cycle GMG is showing as figure [2](#page-24-0) which has two part:
	- '–' represents the restriction;
	- '-.' represents the prolongation.

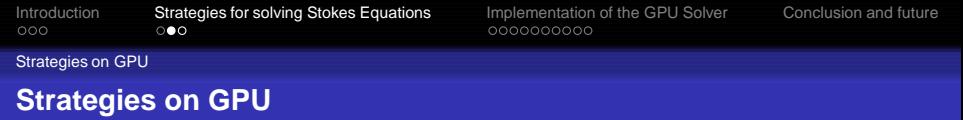

- **<sup>1</sup>** On GPU we used geometric multigrid (GMG) coupled with Red-Black updating method to solve the Stokes equations. The V-cycle GMG is showing as figure [2](#page-24-0) which has two part:
	- '–' represents the restriction;
	- '-.' represents the prolongation.
- **<sup>2</sup>** Using Red-Black Gauss-Seidel (RBGS) iteration technology for the smoother can avoid the disordered threads when executing the GPU kernels. Figure [3](#page-24-1) shows the RBGS technology which can be divided into two parts:
	- Set the boundary condition and ghost points around the nodal points (blue points);
	- Update the red and black points in different kernels (red and blue points).

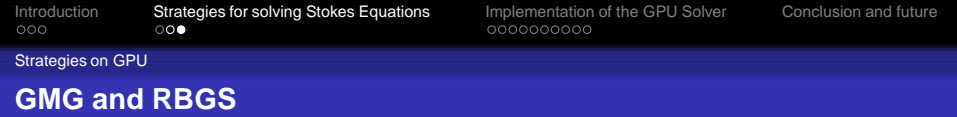

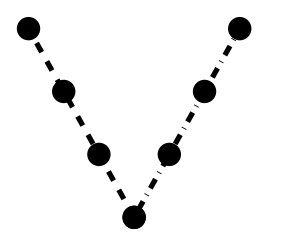

<span id="page-24-1"></span>. . . . .

## <span id="page-24-0"></span>**Figure:** V-cycle mulgrid **Figure:** Red-Black Gauss-Seidel

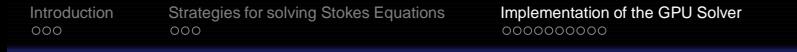

## **Testing Model**

We set a testing model showing as figure [4](#page-25-1) to check the solver's ability of dealing with variable viscosity in which the viscosity has a contrast of 10<sup>6</sup>. All the boundary nodes are set with free slip velocity so the force of this model is only gravity. 2D and 3D codes are implemented on GPU to compute the result of the testing model.

<span id="page-25-0"></span>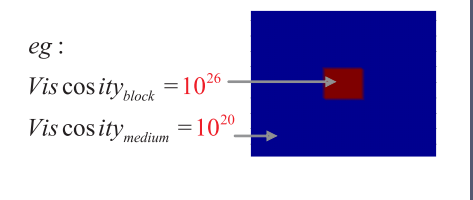

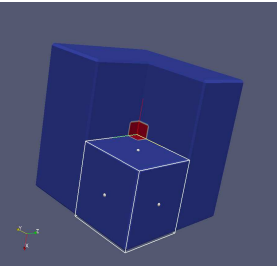

[Conclusion and future](#page-36-0)

#### <span id="page-25-1"></span>**Figure:** Testing model

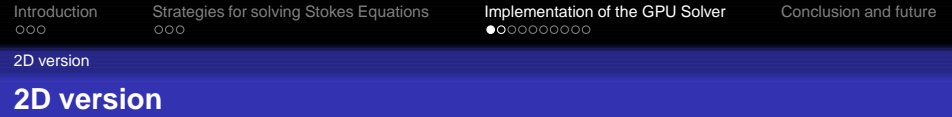

- **<sup>1</sup>** Conservative finite difference methods and staggered stencil are used.
- **<sup>2</sup>** A disordered smoother's performance is actually between the Jacobi and Gauss-Seidel iteration.
- **<sup>3</sup>** We compare the codes without multigrid and the 2-level grids under 128\*128 resolution.

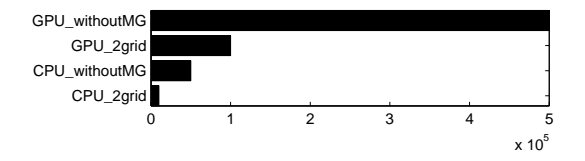

<span id="page-26-0"></span>**Figure:** Comparison of iterations on CPU and GPU

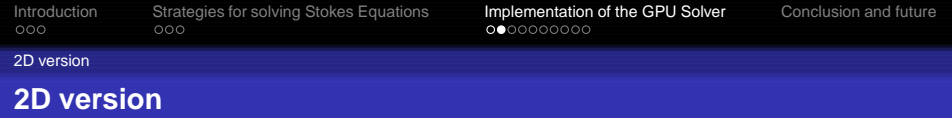

We also compared the running time on different GPUs including Tesla 1060c (GT200) and GTX 480 (Fermi) architecture with the same cycles (10<sup>5</sup> iterations).

| <b>Platform</b>  | Single Precision | Double Precision |
|------------------|------------------|------------------|
| GPU(Tesla 1060C) | 303 sec          | 619 sec          |
| GPU(GTX 480)     | 160 sec          | 245 sec          |

**Table:** Comparison of different platforms with different precision

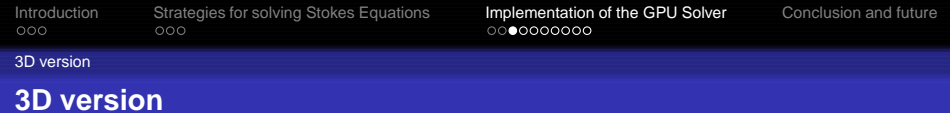

## **Stokes equation in 3D**

<span id="page-28-0"></span>
$$
\begin{cases}\n\frac{\partial (2\mu \frac{\partial u_x}{\partial x})}{\partial x} + \frac{\partial (\mu (\frac{\partial u_x}{\partial y} + \frac{\partial u_y}{\partial x}))}{\partial y} + \frac{\partial (\mu (\frac{\partial u_x}{\partial z} + \frac{\partial u_z}{\partial x}))}{\partial z} - \frac{\partial P}{\partial x} + \rho g_x = 0 \\
\frac{\partial (\mu (\frac{\partial u_x}{\partial y} + \frac{\partial u_y}{\partial x}))}{\partial x} + \frac{\partial (2\mu \frac{\partial u_y}{\partial y})}{\partial y} + \frac{\partial (\mu (\frac{\partial u_y}{\partial z} + \frac{\partial u_z}{\partial y}))}{\partial z} - \frac{\partial P}{\partial y} + \rho g_y = 0 \\
\frac{\partial (\mu (\frac{\partial u_x}{\partial z} + \frac{\partial u_z}{\partial x}))}{\partial x} + \frac{\partial (\mu (\frac{\partial u_z}{\partial y} + \frac{\partial u_y}{\partial z}))}{\partial y} + \frac{\partial (2\mu \frac{\partial u_x}{\partial x})}{\partial z} - \frac{\partial P}{\partial z} + \rho g_z = 0 \\
\frac{\partial u_x}{\partial x} + \frac{\partial u_y}{\partial y} + \frac{\partial u_z}{\partial z} = 0\n\end{cases}
$$
\n(5)

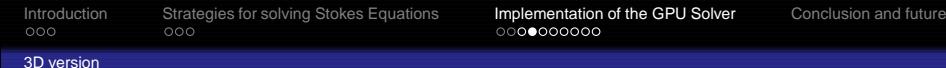

#### **Discrete scheme with staggered grid**

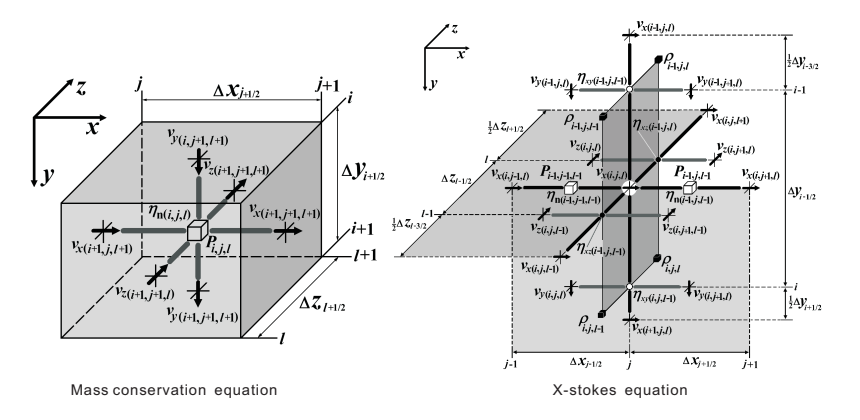

**Figure:** Discrete scheme with staggered grid

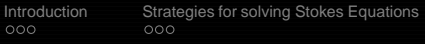

[Implementation of the GPU Solver](#page-25-0) [Conclusion and future](#page-36-0)<br>  $\circ$  000000000

3D version

#### **Index Macros for staggered grid**

It's difficult to use multi-dimensional array in global memory on GPU. Instead we defined a series of macros to translate 3D to 1D array:

```
# define vx ( i , j , k ) vx [ ( i −1)+( j −1)∗(ynum+1) +( k−1)∗(xnum ) ∗(ynum+1) ]
# define RX( i , j , k ) RX [ ( i −1)+( j −1)∗(ynum+1) +( k−1)∗(xnum ) ∗(ynum+1) ]
# define vy(i,i,k) vy ((i-1)+(i-1)*(vnum)+(k-1)*(xnum+1)*(vnum)# define RY(i \ i \ k) RY[(i - 1)+(i - 1)*(vnum) + (k-1)*(xnum+1)*(vnum)]# define vz ( i , j , k ) vz [ ( i −1)+( j −1)∗(ynum+1) +( k−1)∗(xnum+1) ∗(ynum+1) ]
# define RZ( i , j , k ) RZ [ ( i −1)+( j −1)∗(ynum+1) +( k−1)∗(xnum+1) ∗(ynum+1) ]
# define pr(i,i,k) pr [(i-1)+(i-1)*(vnum-1)+(k-1)*(xnum-1)*(vnum-1)]# define RC(i, j, k) RC[(i - 1)+(j - 1)*(ynum-1)+(k-1)*(xnum-1)*(ynum-1)]
```
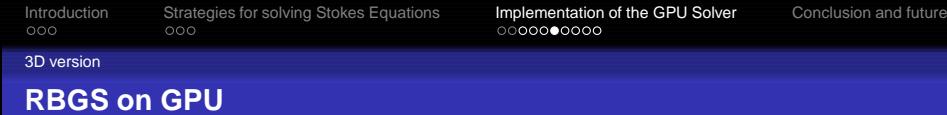

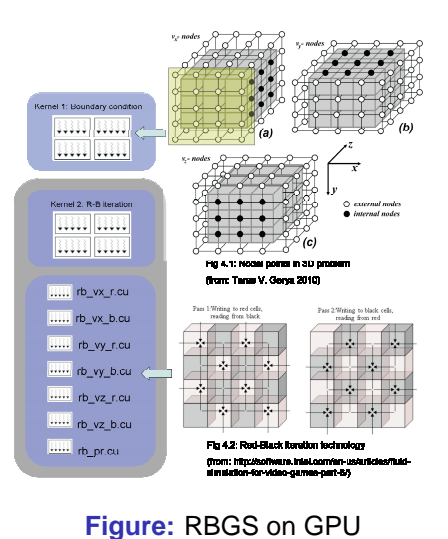

#### 3D version

#### **kernel codes: taking x-direction velocity in red points for example**

```
#include "Index h"
__global__ void rb_vx_r( ... )
{
   int i=blockIdx.x:
   int i=blockIdx.v:
   int k = threadIdxx :i +=2; j +=2; k +=2;
  1/+2 means start from 1 and skip the boundary points
   if ((i+i+k) %2!=0) return:
   // decide if it 's the red nodes
  double resxcur . kfxcur :
  resxcur=RX(i, j, k) + (pr(i-1, j, k-1)-pr(i-1, j-1, k-1)) / xstp;resxcur=resxcur −(xkf2∗( etan ( i −1,j , k−1)∗(vx ( i , j +1 ,k )−vx ( i , j , k ) )−etan ( i −1,j −1,k−1)∗(
          vx(i, i, k) - vx(i, i - 1, k)) ) :
   resxcur=resxcur – (etaxy ( i , j , k−1)∗( y k f ∗ (vx ( i +1 , j , k ) – vx ( i , j , k ) ) +xy k f ∗ (vy ( i , j +1 , k )–vy ( i
          , j , k ) ) )−etaxy ( i −1,j , k−1)∗( y k f ∗(vx ( i , j , k )−vx ( i −1,j , k ) ) +xykf ∗( vy ( i −1, j +1 ,k )−vy (
          i - 1, j, k ) ) ) :
   resxcur=resxcur −(etaxz ( i −1,j , k ) ∗( z k f ∗(vx ( i , j , k +1)−vx ( i , j , k ) ) +xzkf ∗(vz ( i , j +1 ,k )−vz ( i
          , j , k ) ) )−etaxz ( i −1,j , k−1)∗( z k f ∗(vx ( i , j , k )−vx ( i , j , k−1)) +xzkf ∗( vz ( i , j +1 ,k−1)−vz (
          i , j , k−1)) ) ) ;
  k f x c u r=−xk f 2 * (etan ( i −1,j , k−1)+etan ( i −1,j −1,k−1))−y k f * (etaxy ( i , j , k−1)+etaxy ( i −1,j , k
          −1))−z k f ∗( etaxz ( i −1,j , k ) +etaxz ( i −1,j , k−1)) ;
  vx(i, i, k) = vx(i, i, k) + resxcur/ktxcur*krelax's:
}
```
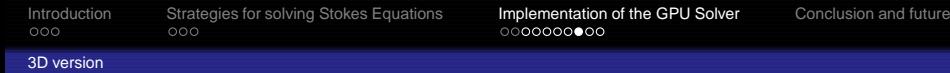

#### **Result of 3D codes**

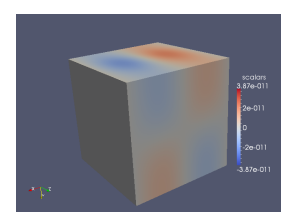

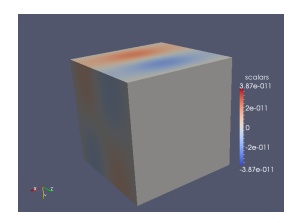

**Figure:** Velocity-Z Unit: m/s **Figure:** Pressure Unit: Pa

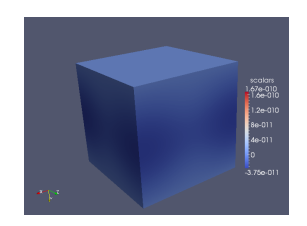

#### **Figure:** Velocity-X Unit: m/s **Figure:** Velocity-Y Unit: m/s

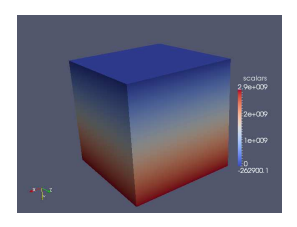

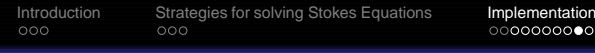

of the GPU Solver **[Conclusion and future](#page-36-0)** 

3D version

#### **Comparison of time and iterations on different platforms**

#### **Table:** Comparison of time and iterations on different platforms

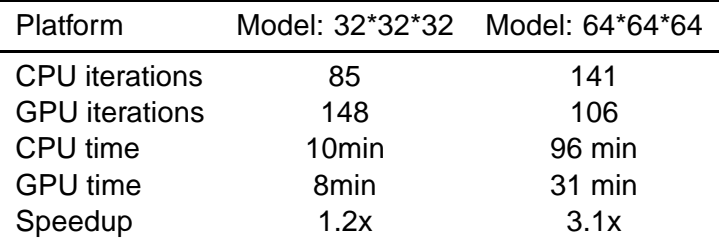

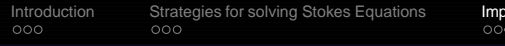

Internation of the GPU Solver **Examplementation of the GPU Solver [Conclusion and future](#page-36-0)** Conclusion and future

3D version

#### **Comparison of speedup on different models**

#### **Table:** Comparison of speedup on different models

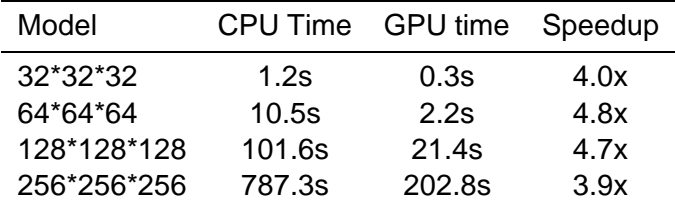

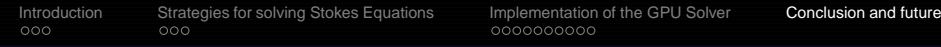

## <span id="page-36-0"></span>**Conclusion and future**

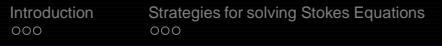

[Implementation of the GPU Solver](#page-25-0) **[Conclusion and future](#page-36-0)**<br>0000000000

#### **Conclusion and future**

**<sup>1</sup>** We have finished the preliminary implementation of GPU based multigrid solver for Stokes equation with strongly variable viscosity.It has increased the performance of the Matlab codes on CPU. But it's only a start and we still need to apply some technologies to improve the codes.

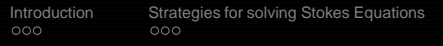

[Implementation of the GPU Solver](#page-25-0) **[Conclusion and future](#page-36-0)**<br>0000000000

#### **Conclusion and future**

- **<sup>1</sup>** We have finished the preliminary implementation of GPU based multigrid solver for Stokes equation with strongly variable viscosity.It has increased the performance of the Matlab codes on CPU. But it's only a start and we still need to apply some technologies to improve the codes.
- **<sup>2</sup>** Future

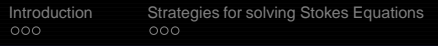

### **Conclusion and future**

**<sup>1</sup>** We have finished the preliminary implementation of GPU based multigrid solver for Stokes equation with strongly variable viscosity.It has increased the performance of the Matlab codes on CPU. But it's only a start and we still need to apply some technologies to improve the codes.

## **<sup>2</sup>** Future

We are considering deploy it as a preconditioner using DA class in PETSc framework . . .

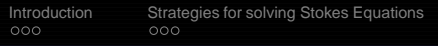

[Implementation of the GPU Solver](#page-25-0) **[Conclusion and future](#page-36-0)**<br>0000000000

### **Conclusion and future**

**<sup>1</sup>** We have finished the preliminary implementation of GPU based multigrid solver for Stokes equation with strongly variable viscosity.It has increased the performance of the Matlab codes on CPU. But it's only a start and we still need to apply some technologies to improve the codes.

## **<sup>2</sup>** Future

- We are considering deploy it as a preconditioner using DA class in PETSc framework . . .
- Try to run it with MPI on GPU cluster . . .

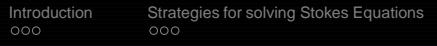

[Implementation of the GPU Solver](#page-25-0) **[Conclusion and future](#page-36-0)**<br>0000000000

## **Conclusion and future**

**<sup>1</sup>** We have finished the preliminary implementation of GPU based multigrid solver for Stokes equation with strongly variable viscosity.It has increased the performance of the Matlab codes on CPU. But it's only a start and we still need to apply some technologies to improve the codes.

## **<sup>2</sup>** Future

- We are considering deploy it as a preconditioner using DA class in PETSc framework . . .
- Try to run it with MPI on GPU cluster . . .
- Use it to model the real large-scale geodynamic problems is our object.

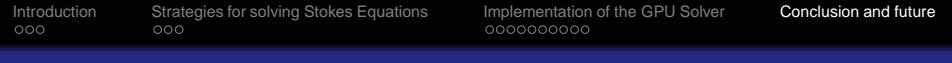

## **The End**

## Thank you! Any Questions?

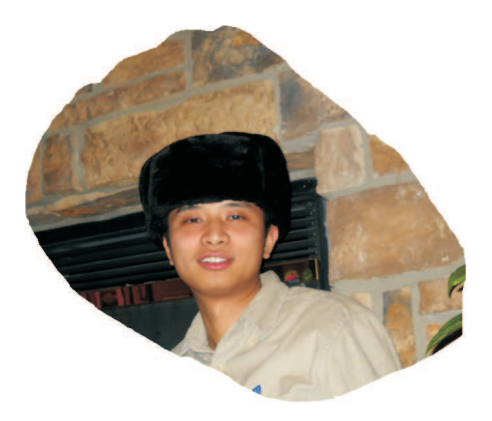

**Figure:** I am Liang (Larry) ZHENG!